# **Table des matières**

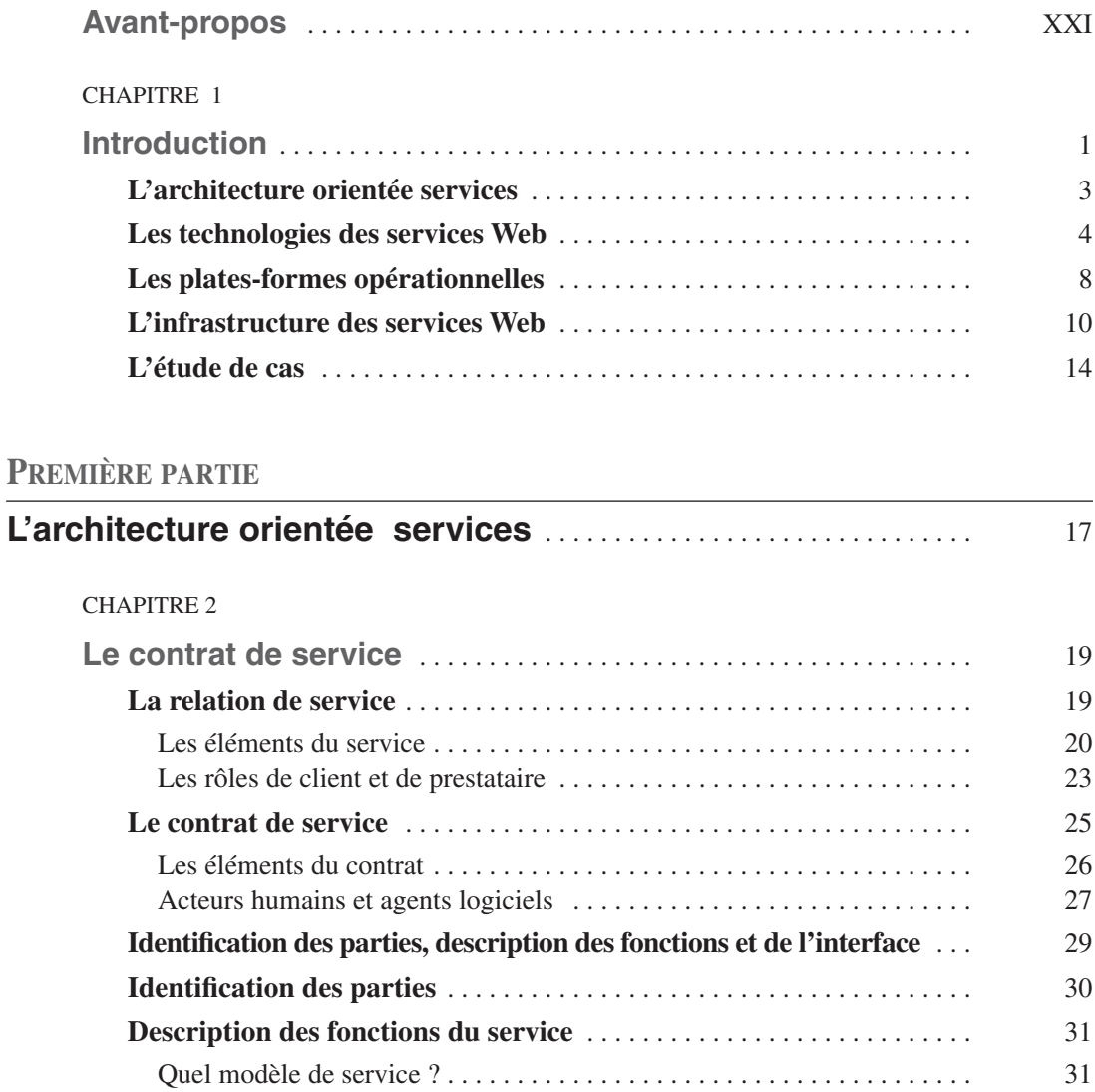

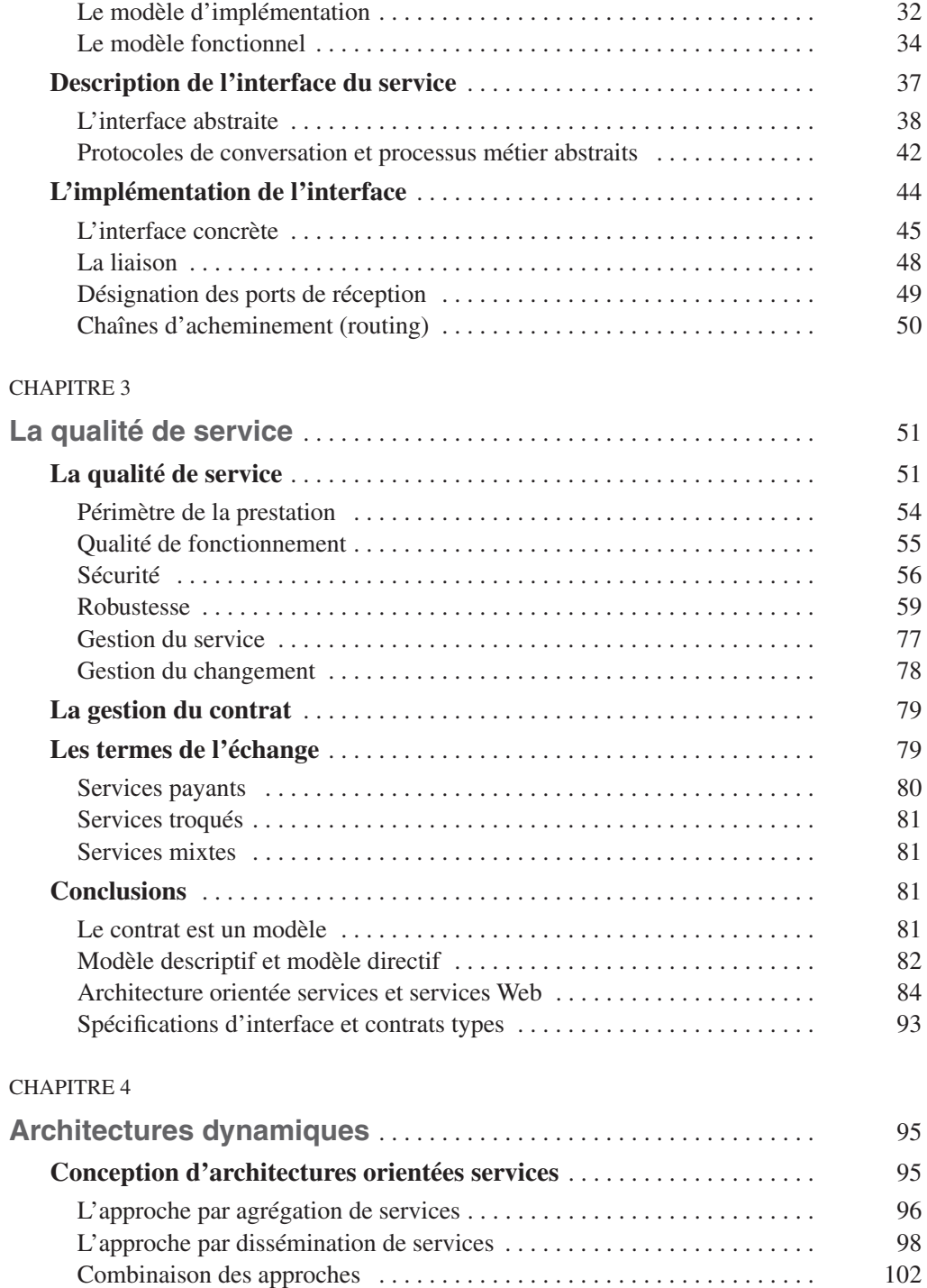

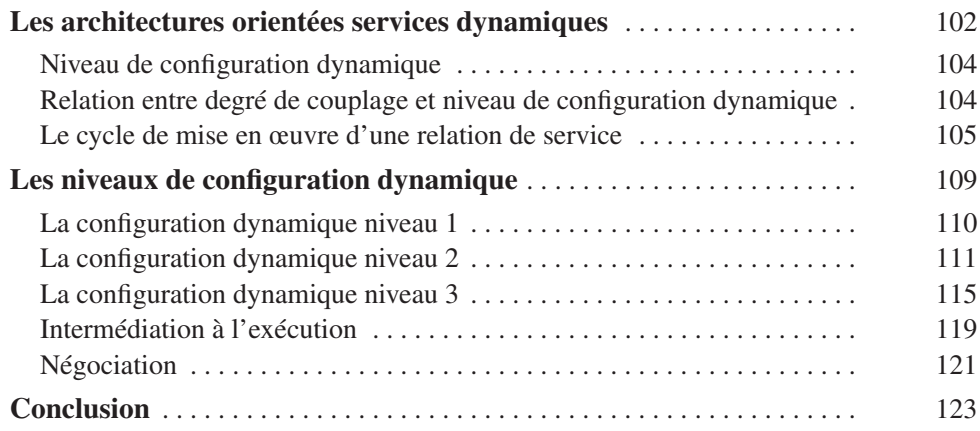

## **DEUXIÈME PARTIE**

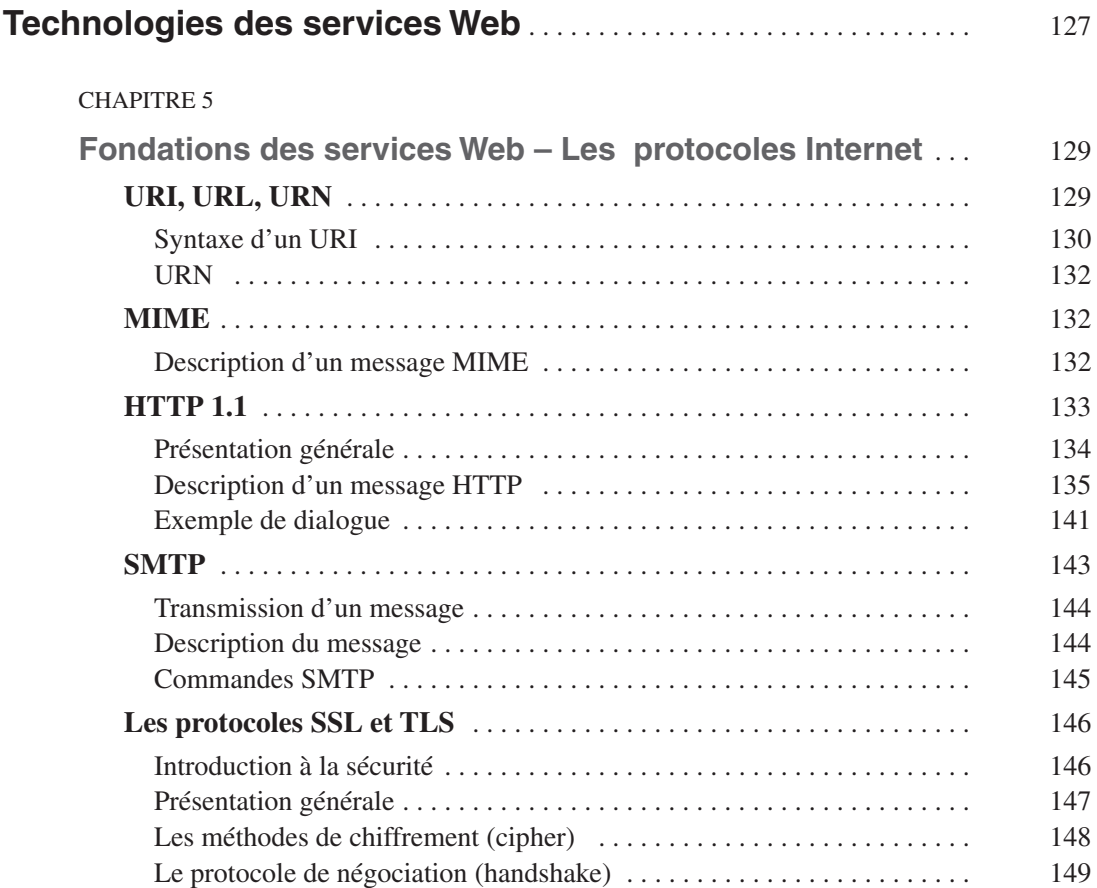

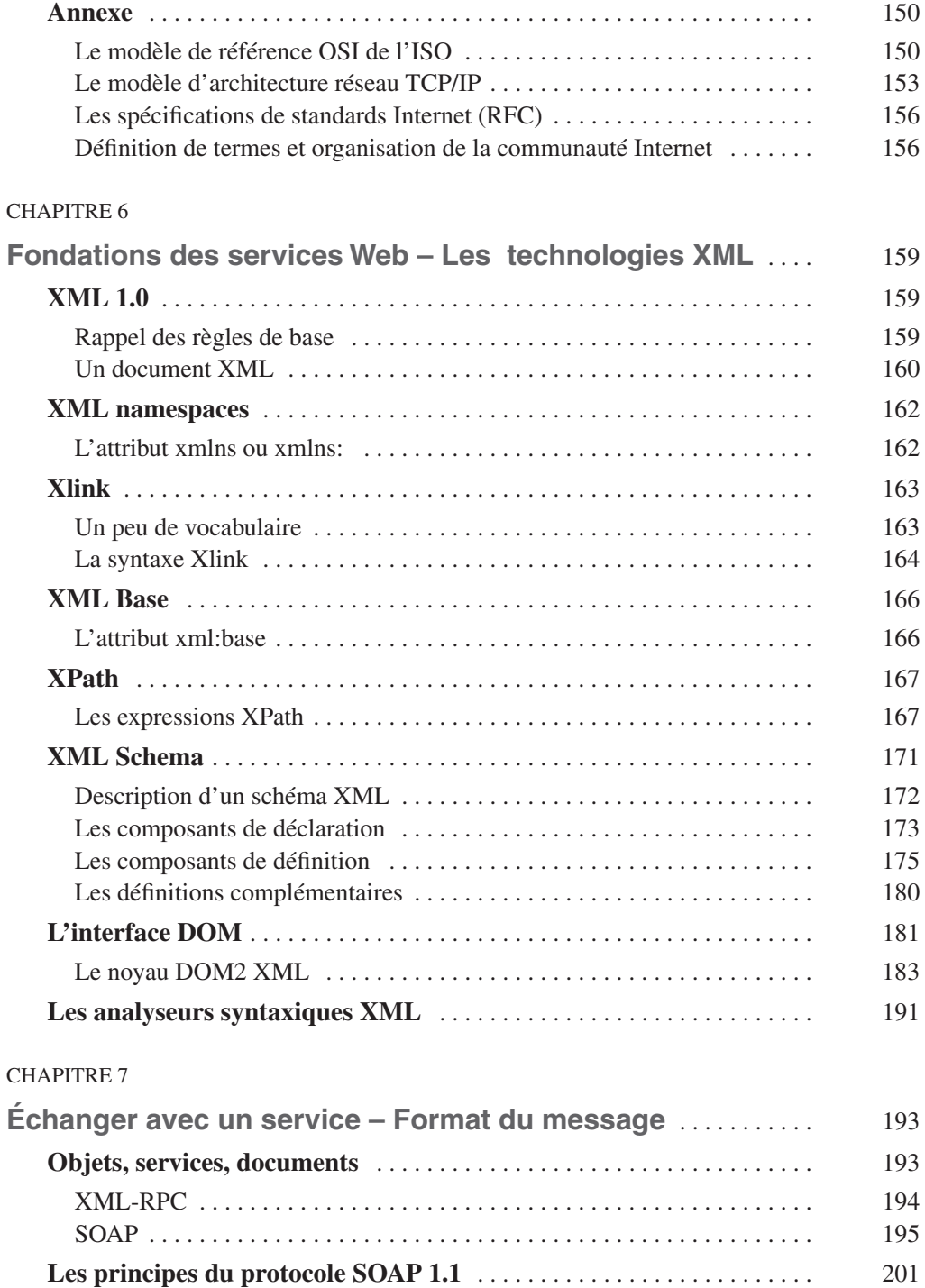

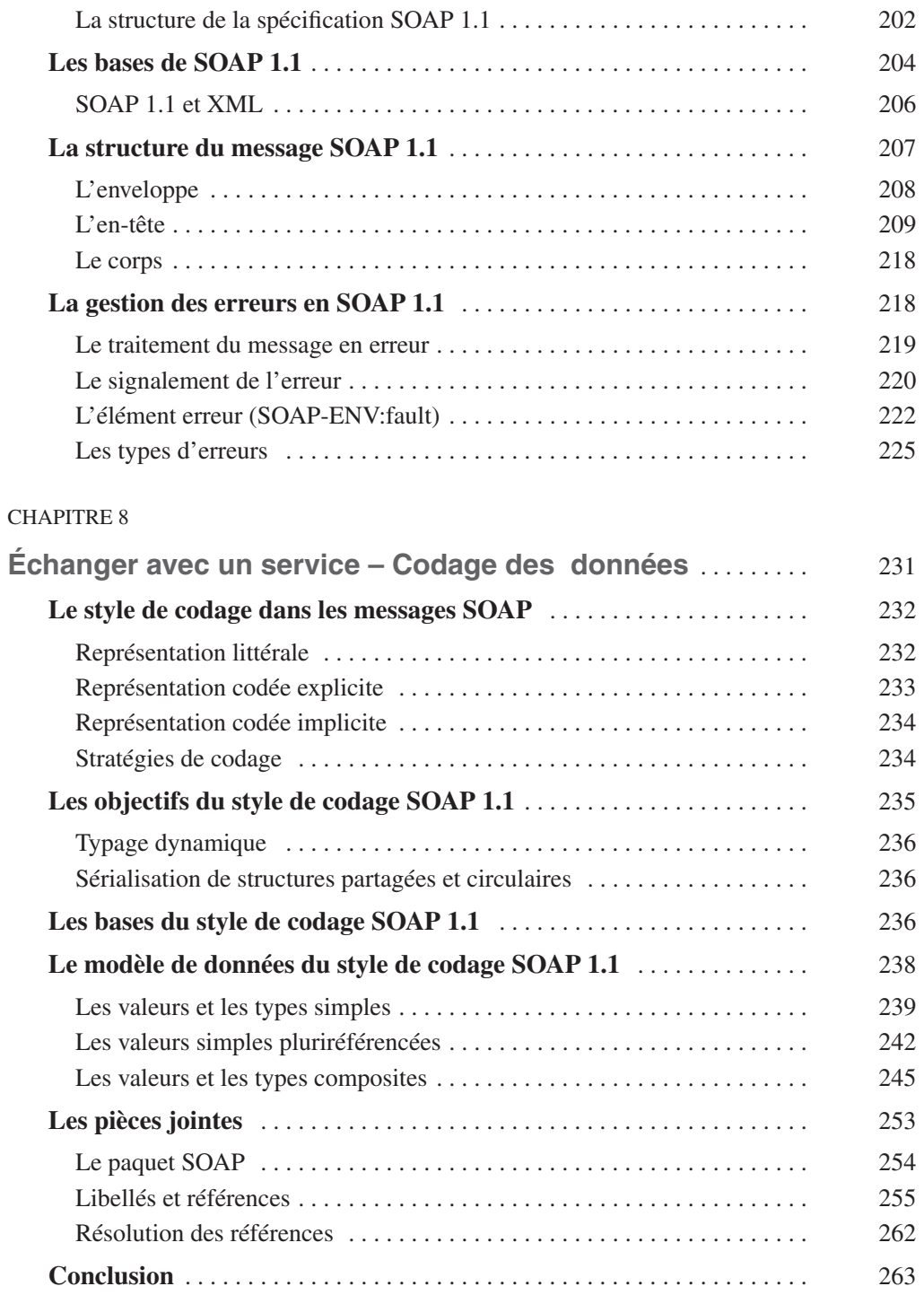

#### CHAPITRE 9

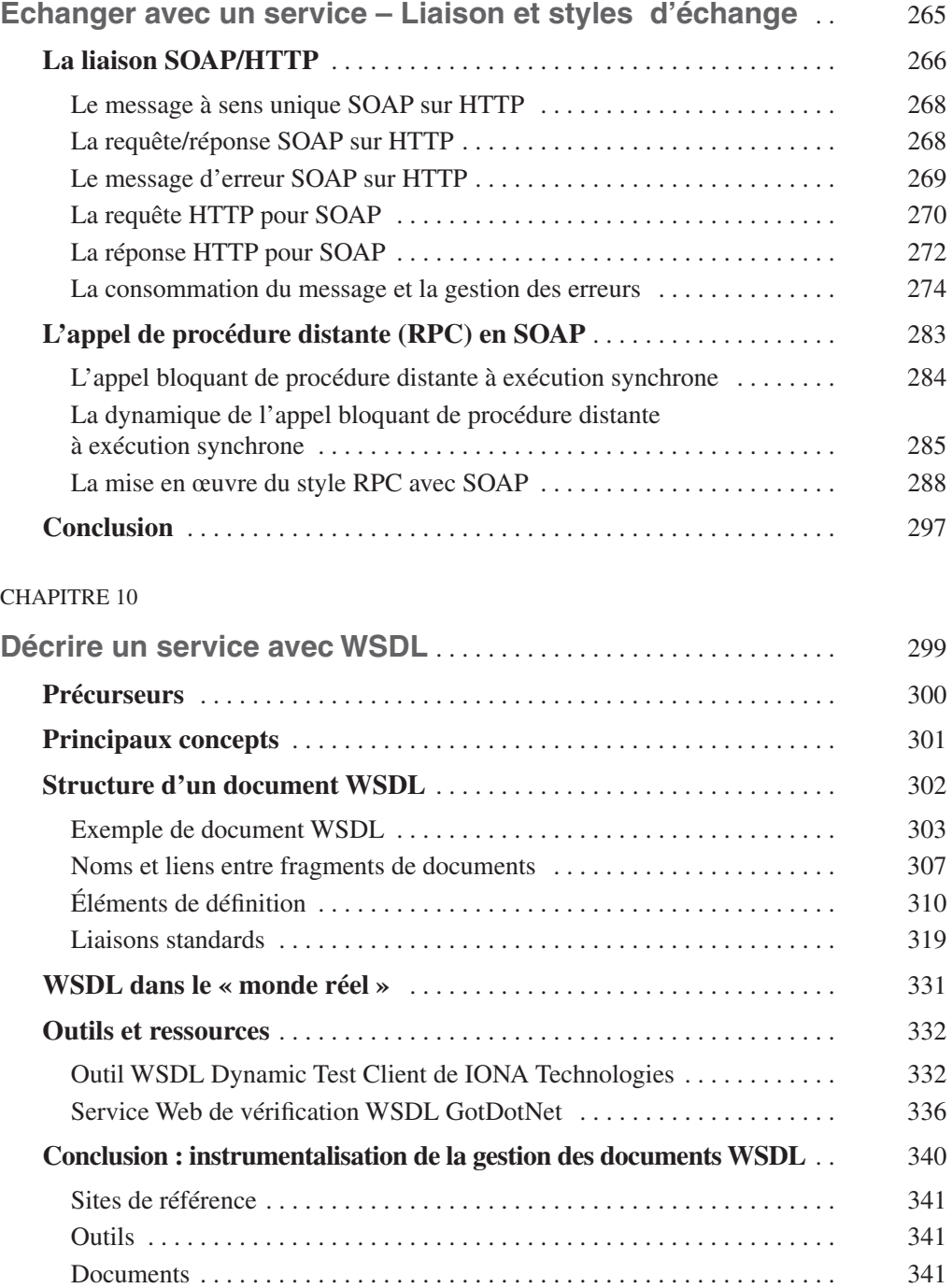

#### CHAPITRE 11

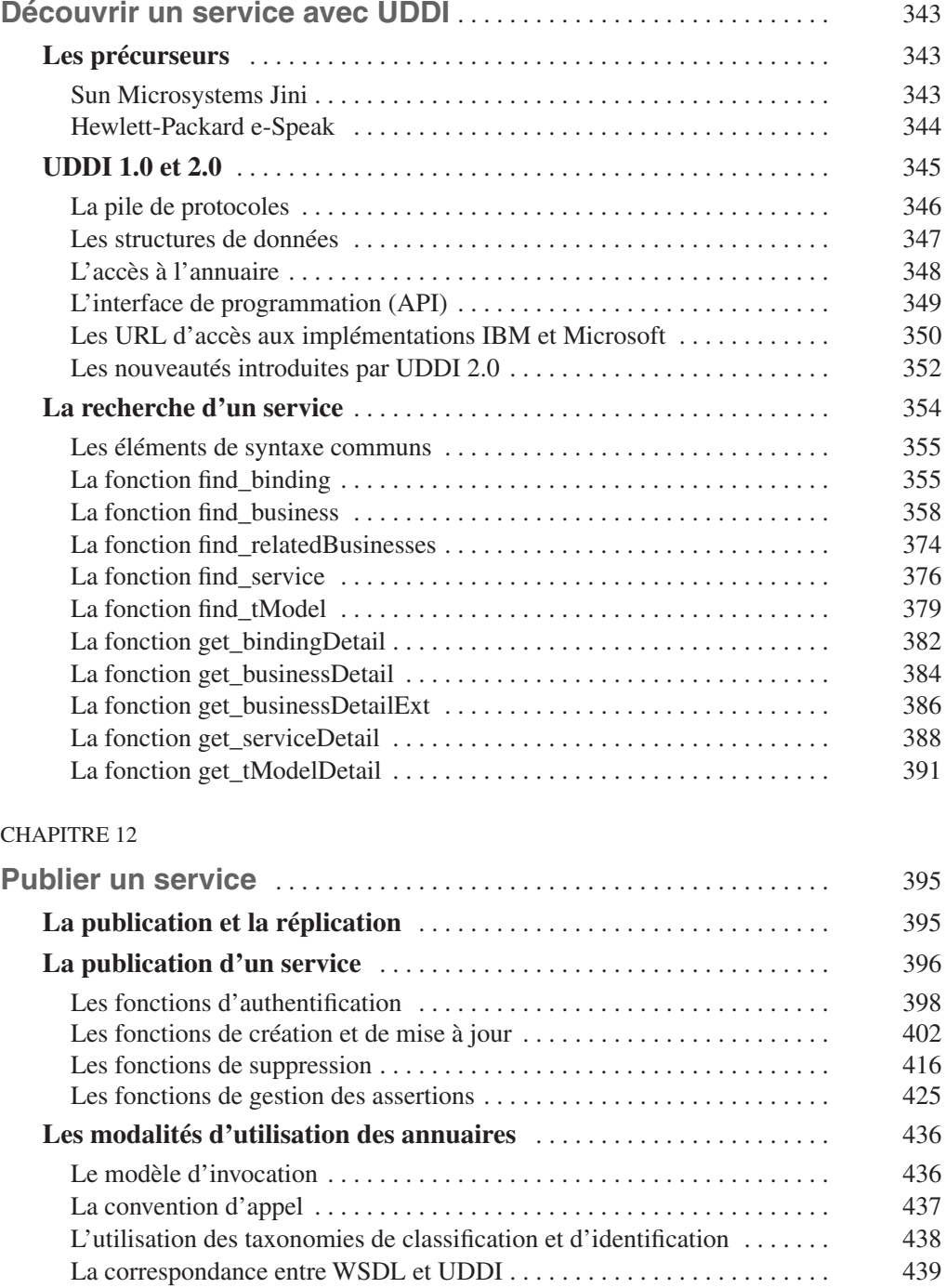

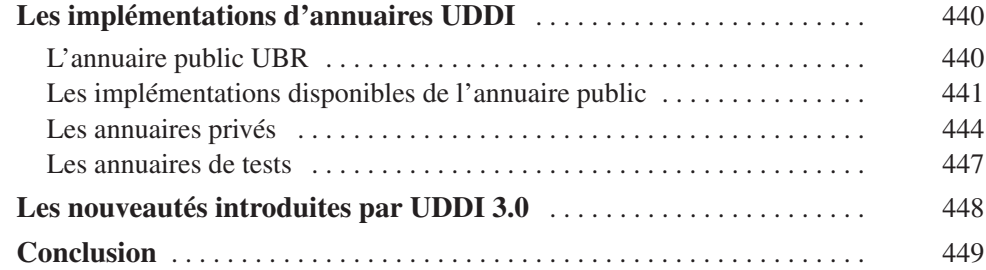

## **TROISIÈME PARTIE**

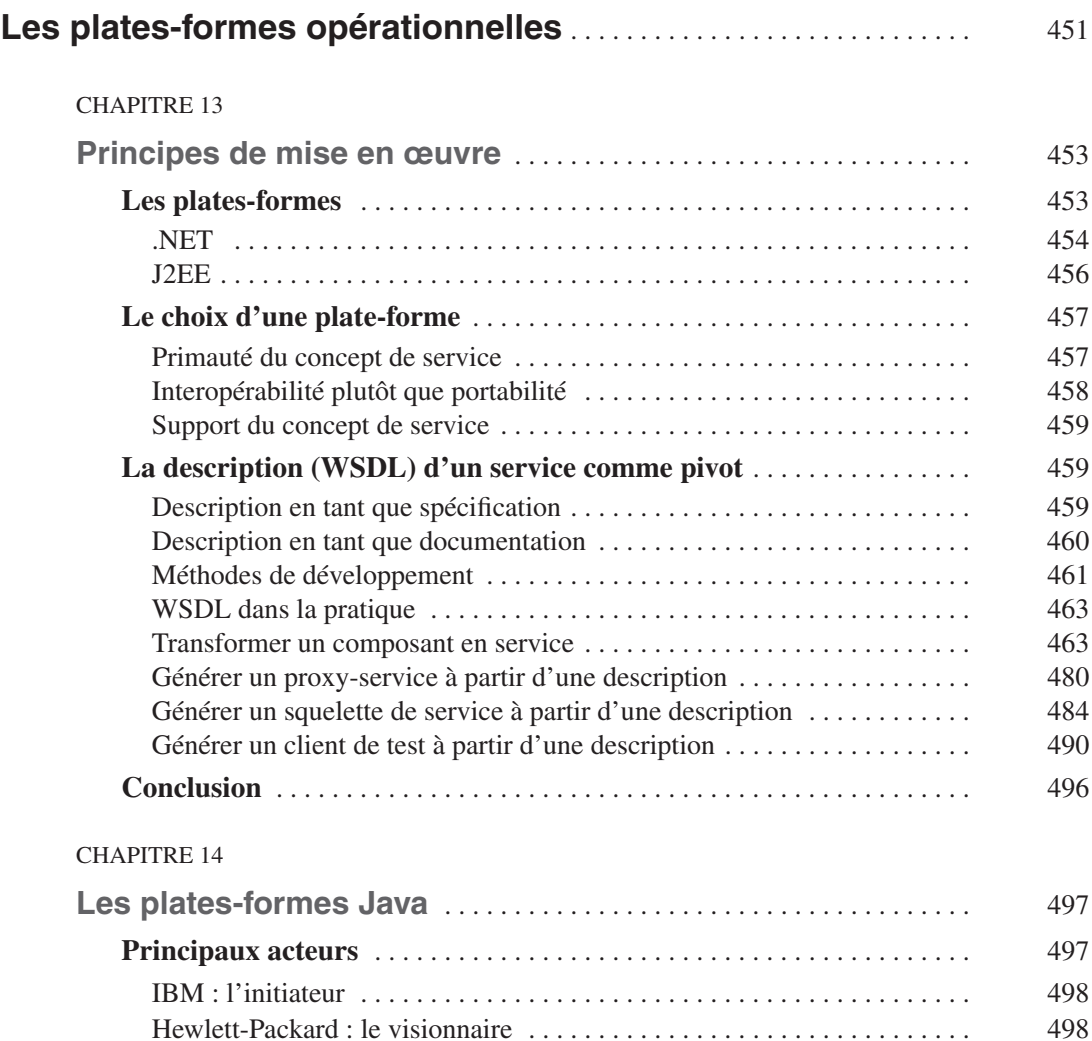

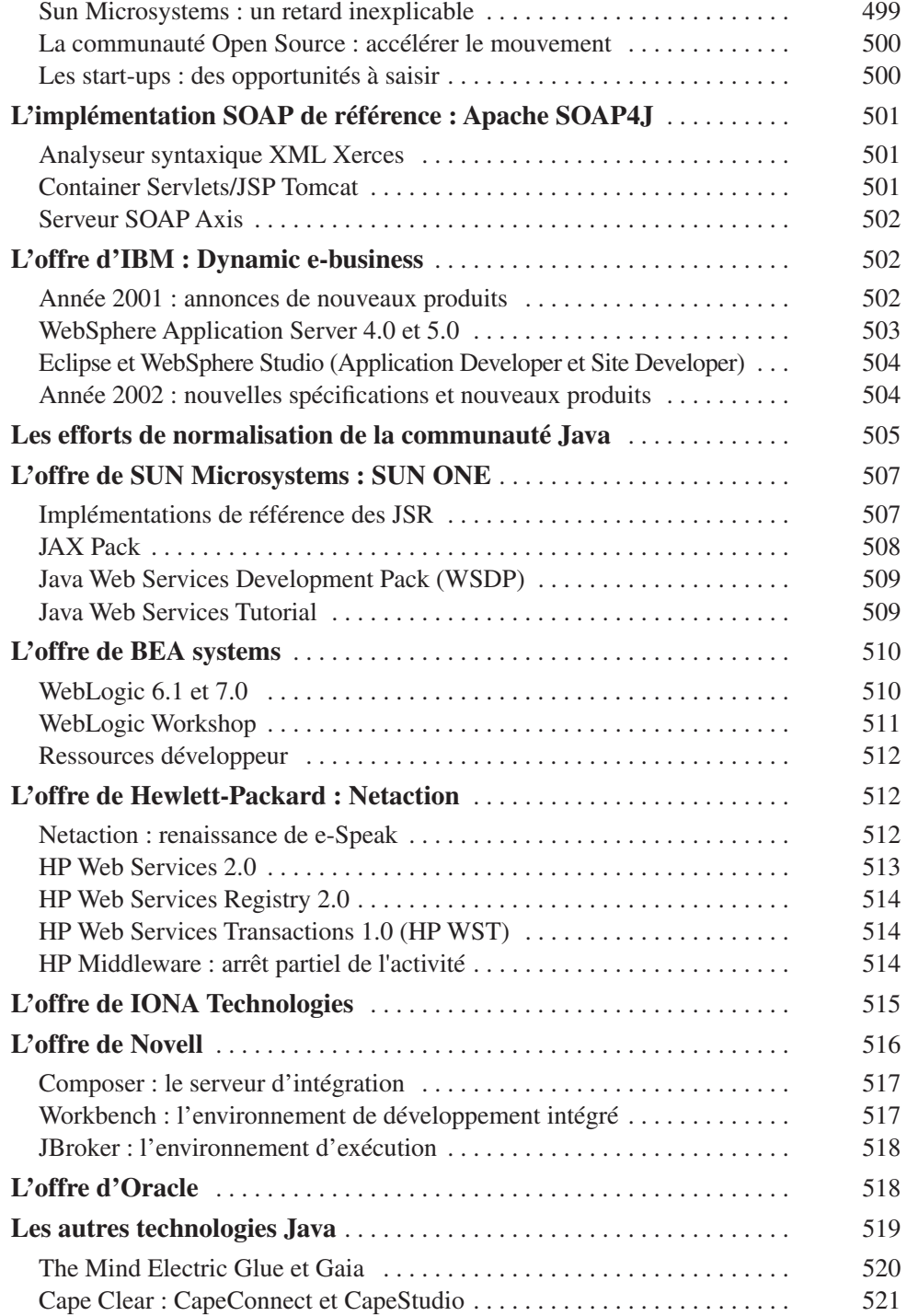

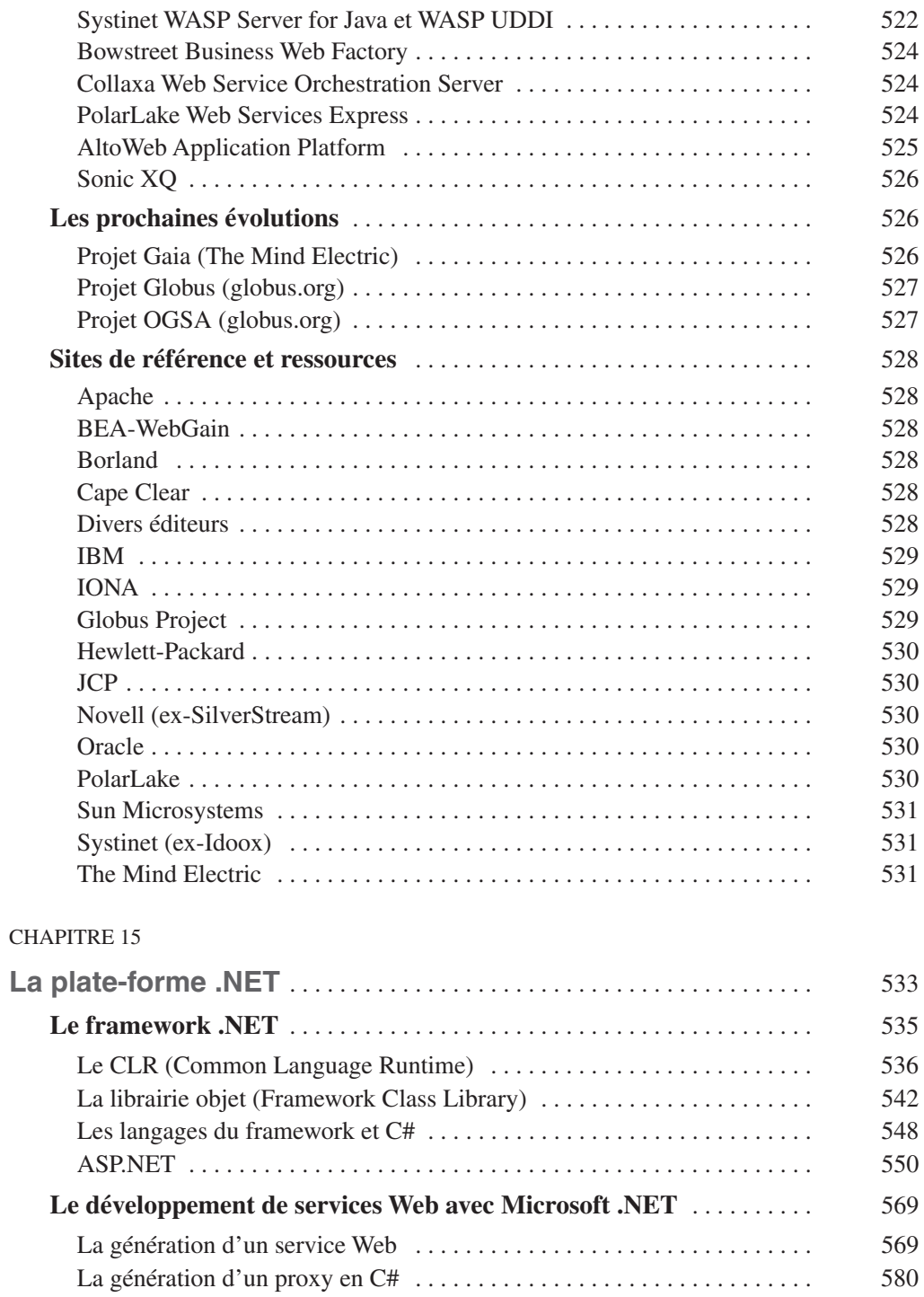

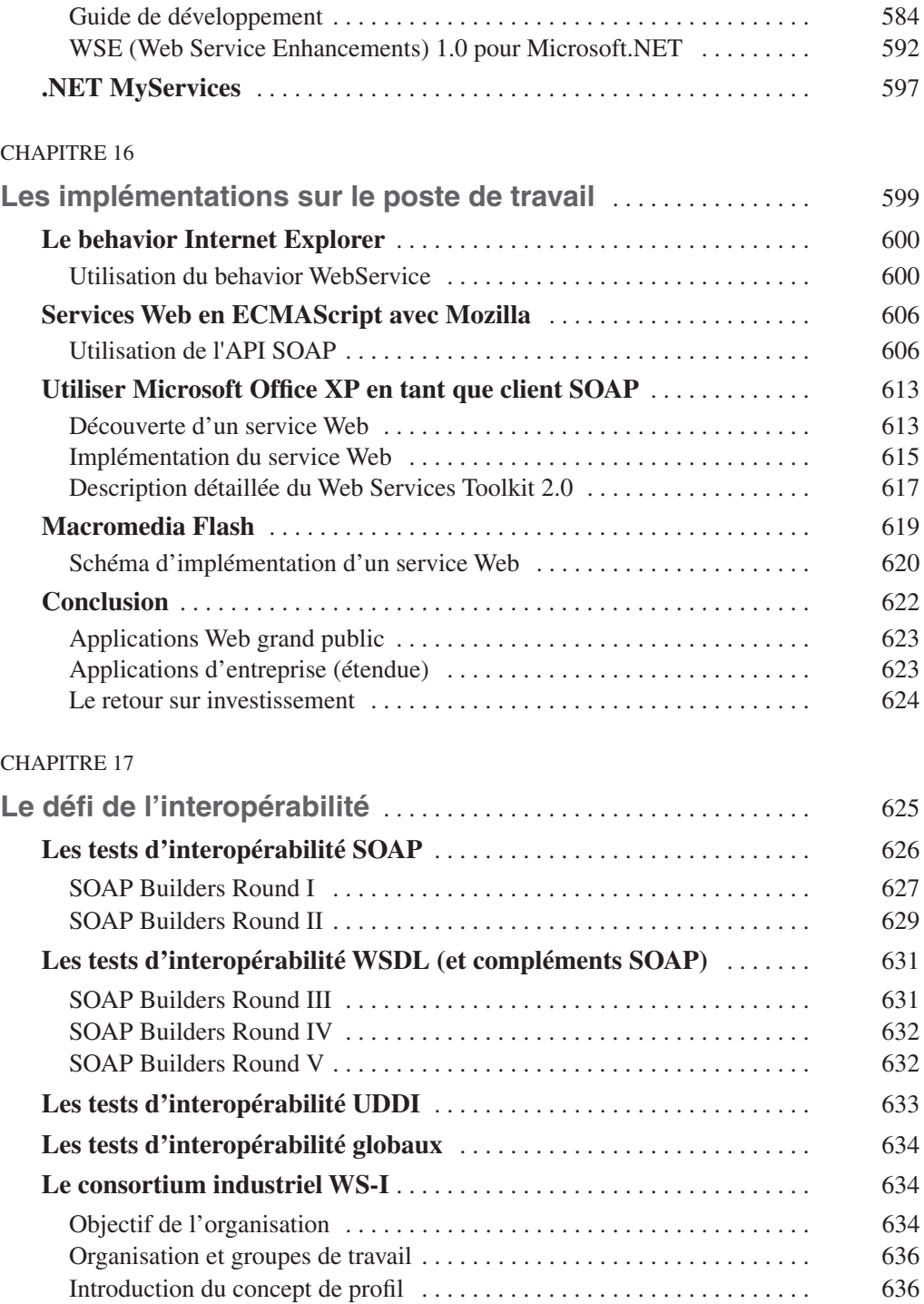

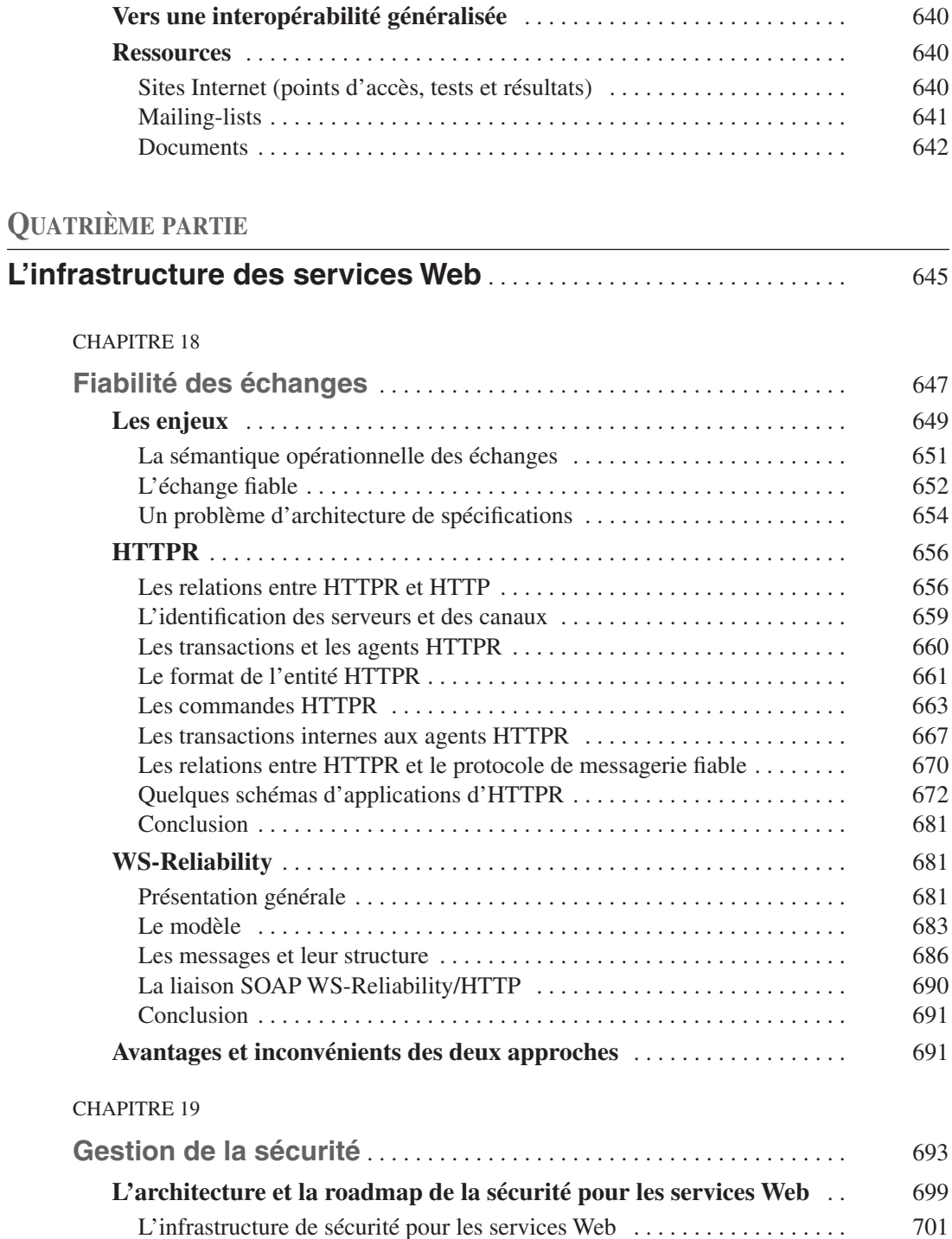

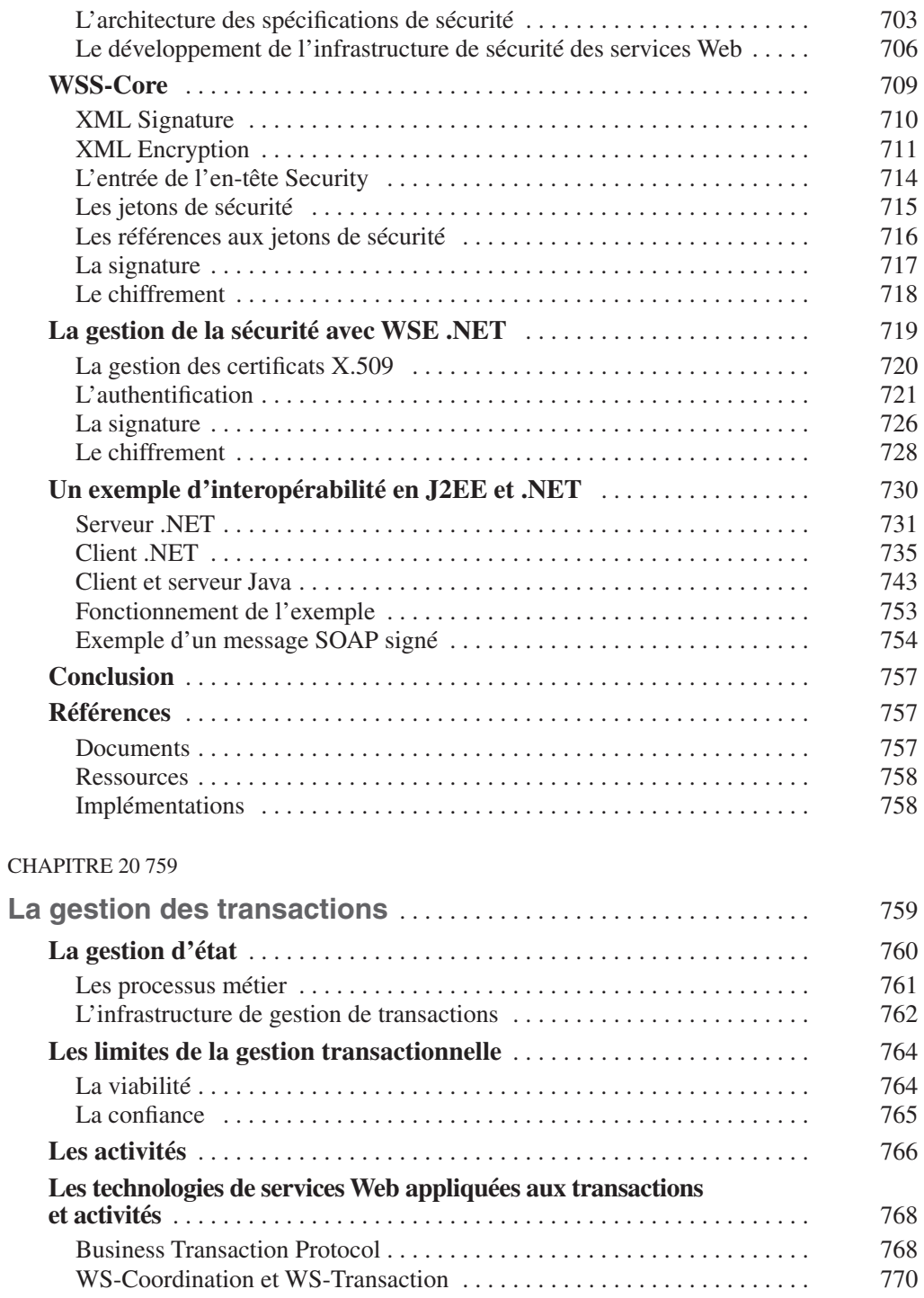

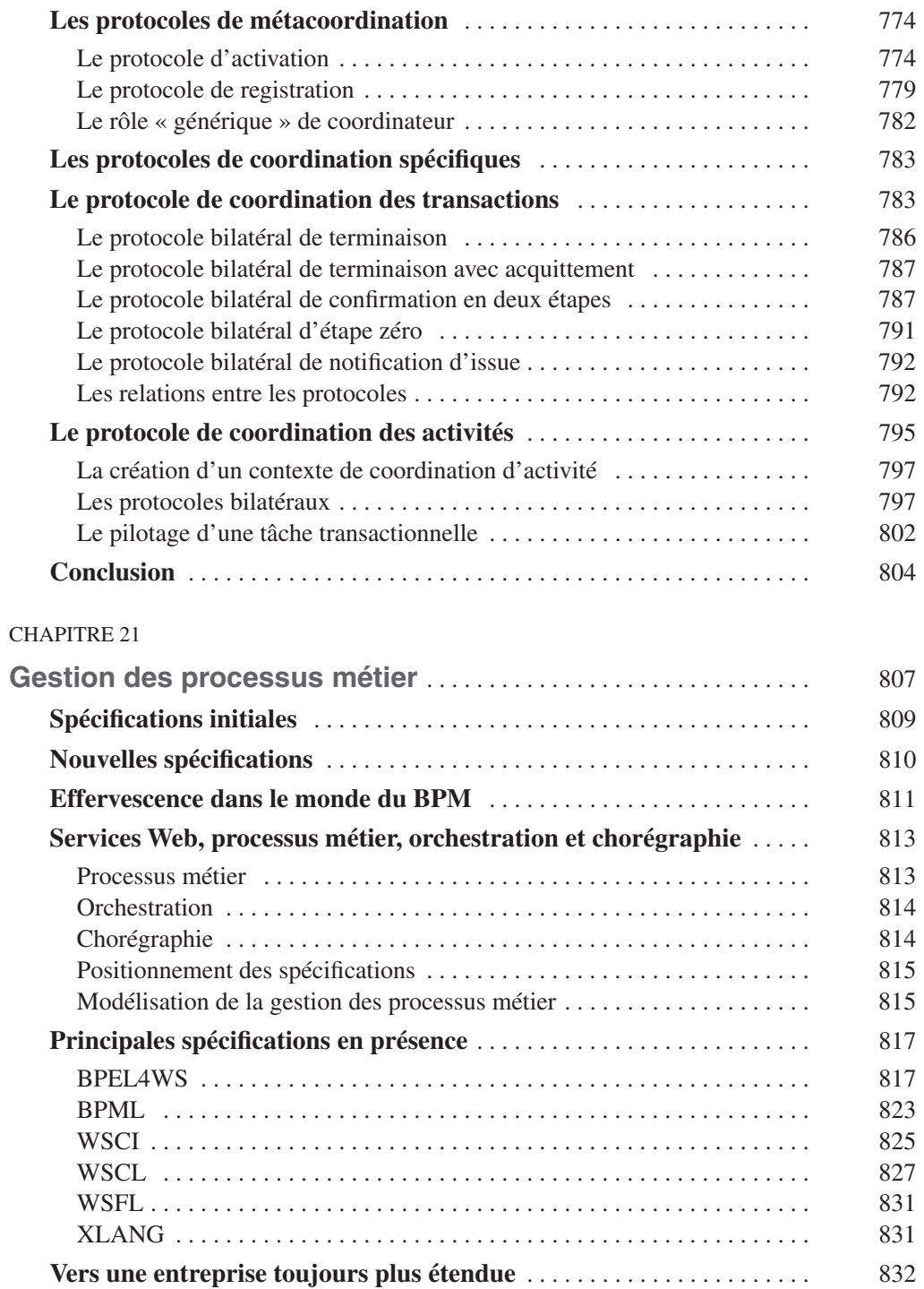

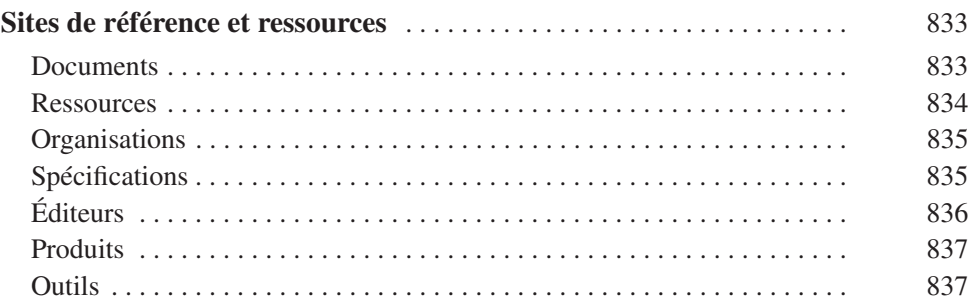

# **CINQUIÈME PARTIE**

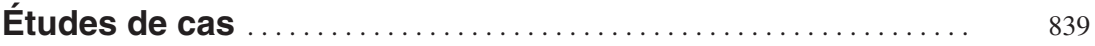

#### CHAPITRE 22

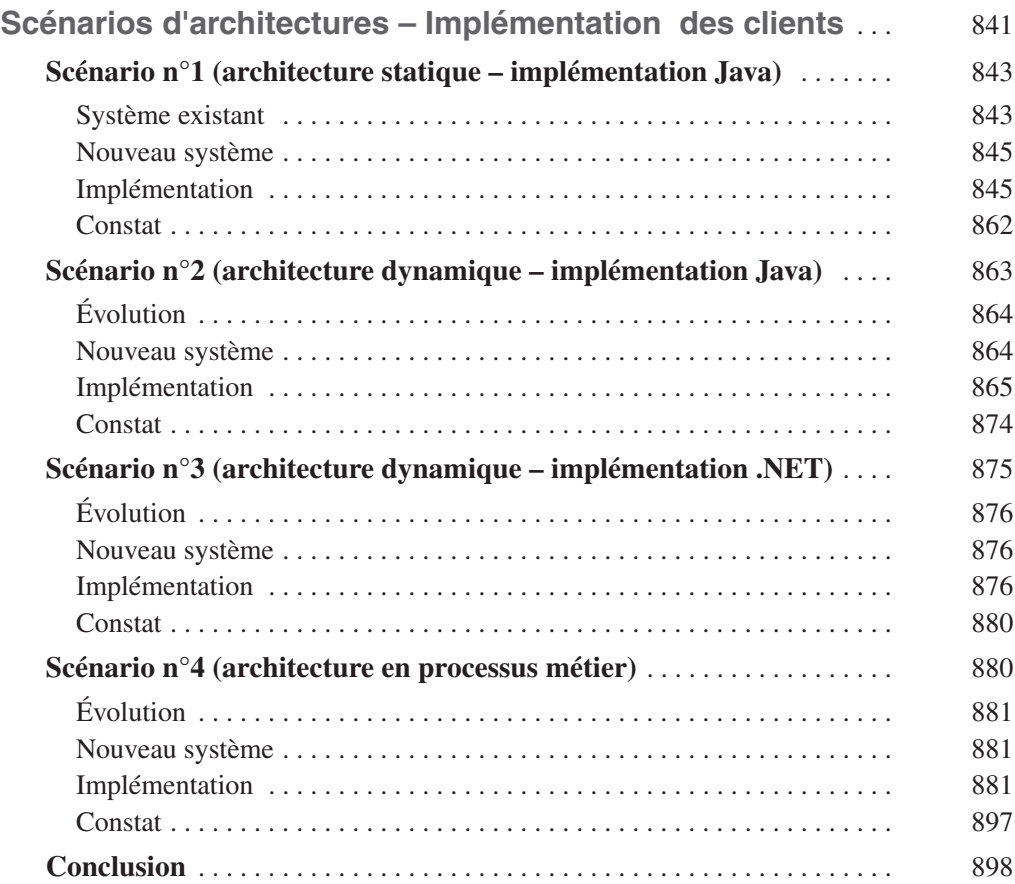

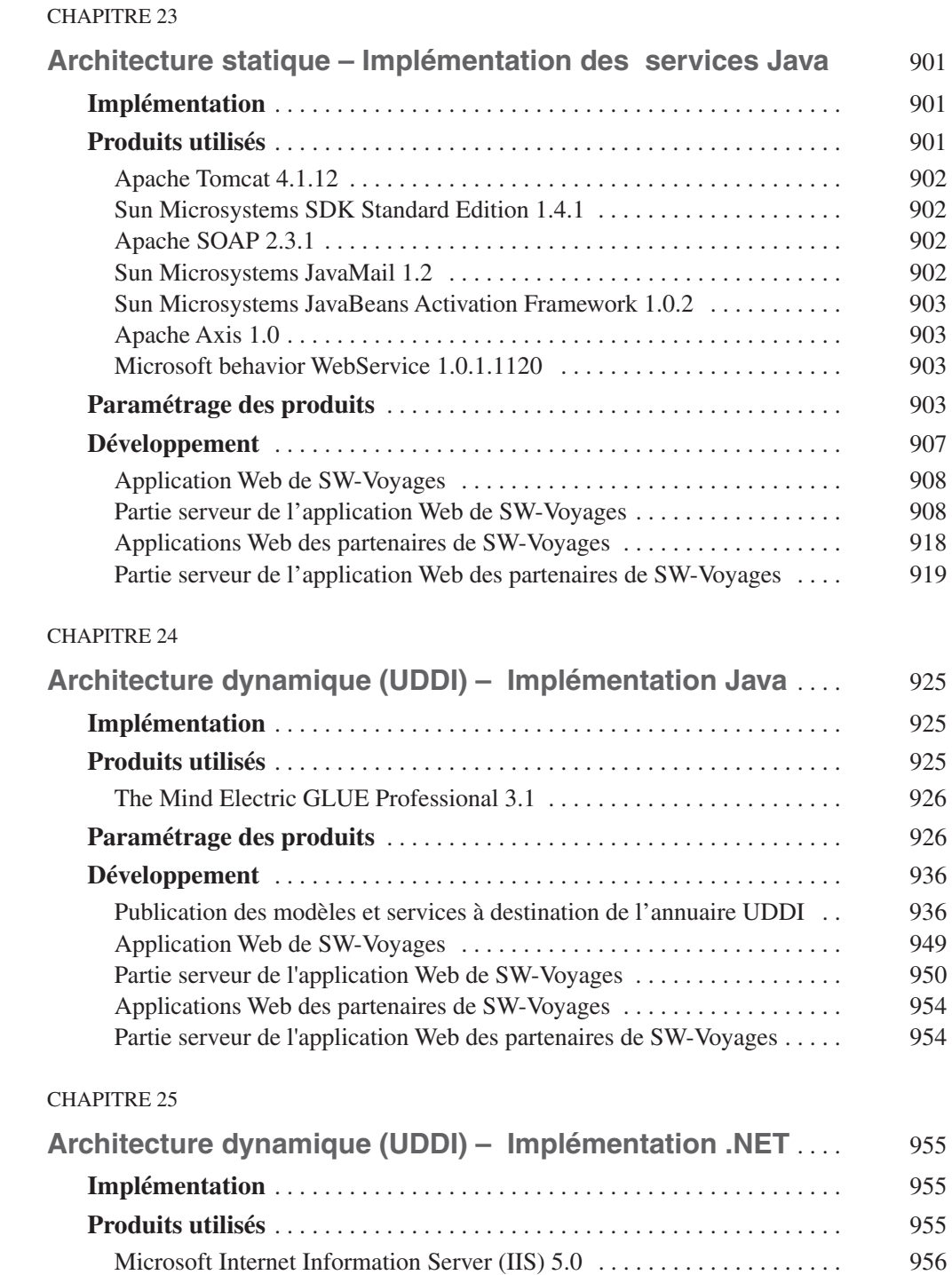

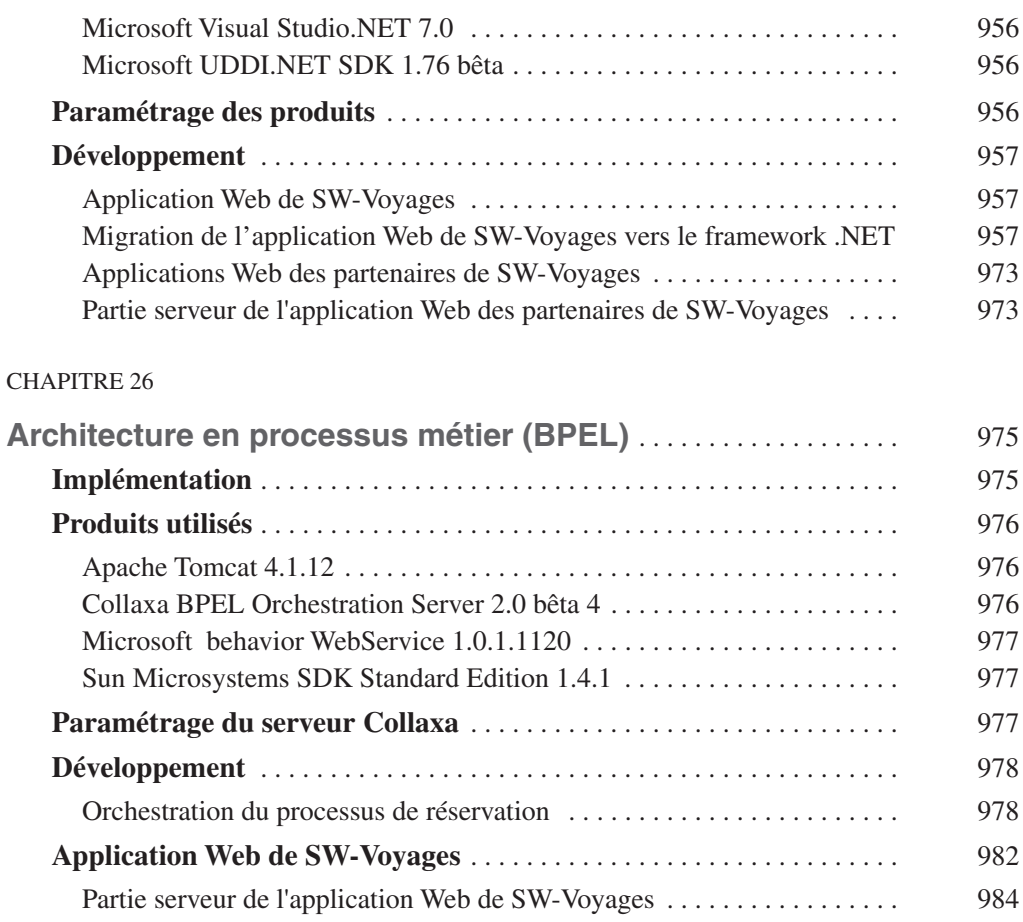

## Applications Web des partenaires de SW-Voyages . . . . . . . . . . . . . . . . . . 1004 Partie serveur de l'application Web des partenaires de SW-Voyages .... 1005 **Conclusion** . . . . . . . . . . . . . . . . . . . . . . . . . . . . . . . . . . . . . . . . . . . . . . . . . . 1015

### **SIXIÈME PARTIE**

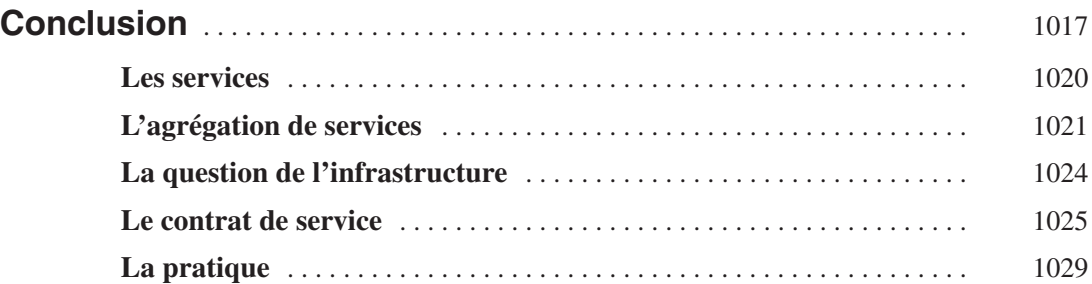

**SEPTIÈME PARTIE**

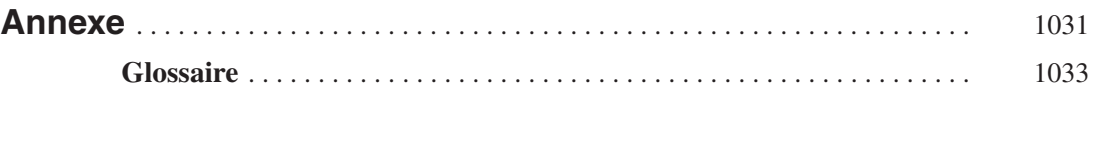

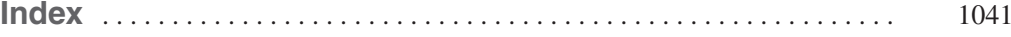